VAI SUL SITO WWW.STARSUP.IT E CLICCA SU REGISTRATI (IN ALTO A DESTRA)

### APPARIRA' LA SEGUENTE SCHERMATA

# Registrazione

SEI GIÀ REGISTRATO »

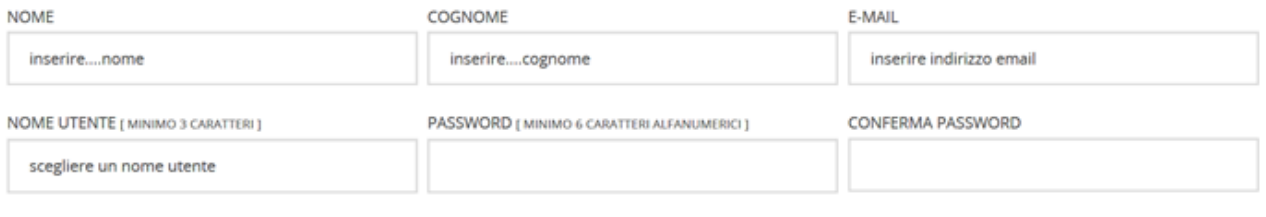

DESIDERI REGISTRARTI COME POTENZIALE INVESTITORE? © SI O NO

### DESIDERI REGISTRARTI COME POTENZIALE OFFERENTE, START-UP O PMI? 0 SI ® NO

### DATI DELLA PERSONA FISICA REFERENTE

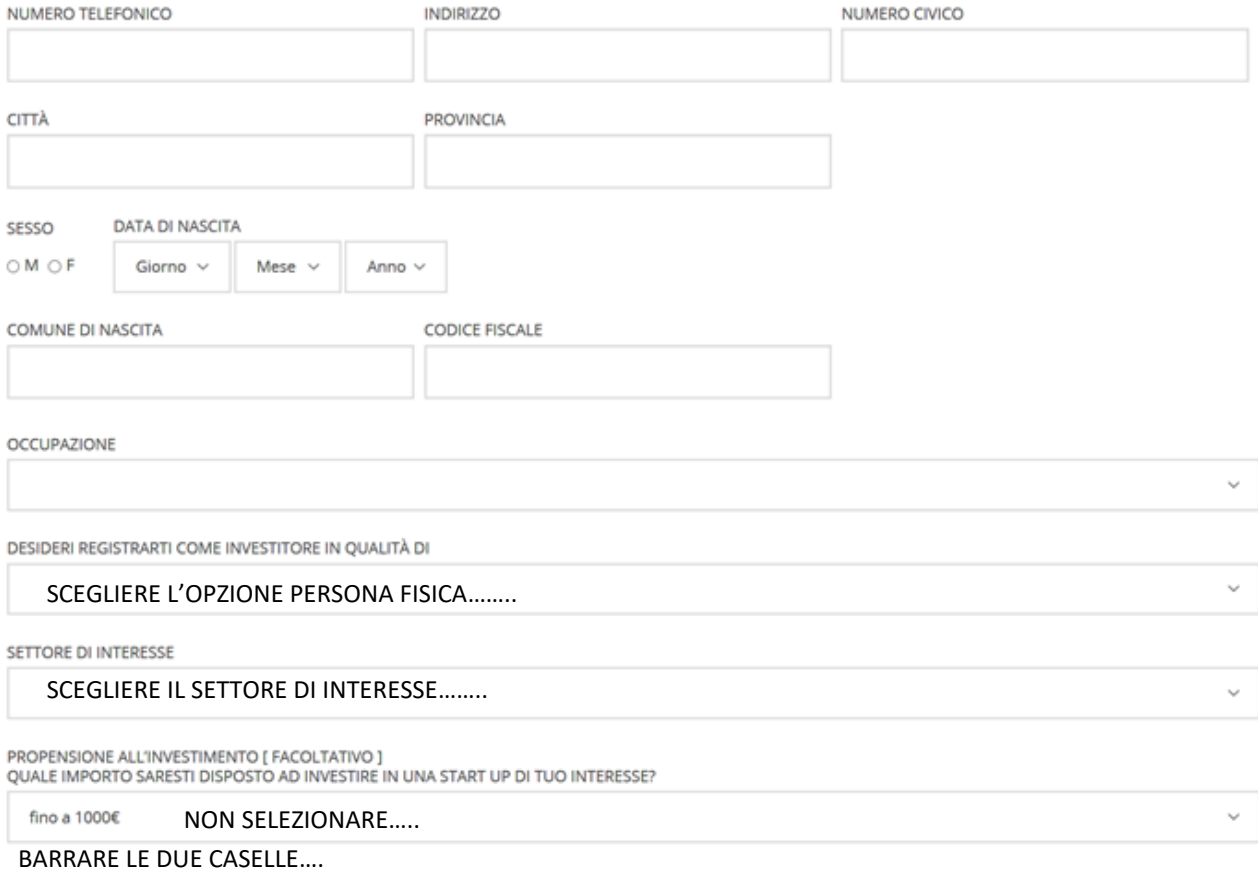

OICHIARO DI AVERE LETTO E COMPRESO E DI ACCETTARE LE CONDIZIONI DI UTILIZZO E DI PRIVACY DEL PORTALE STARSUP.

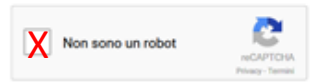

REGISTRATI

CLICCARE SU HOME

APPARIRA' LA SEGUENTE SCHERMATA

(FAI SCORRERE LE OFFERTE IN AUTOMATICO FINCHE' NON APPARE LA CAMPAGNA TI TAKE OFF)

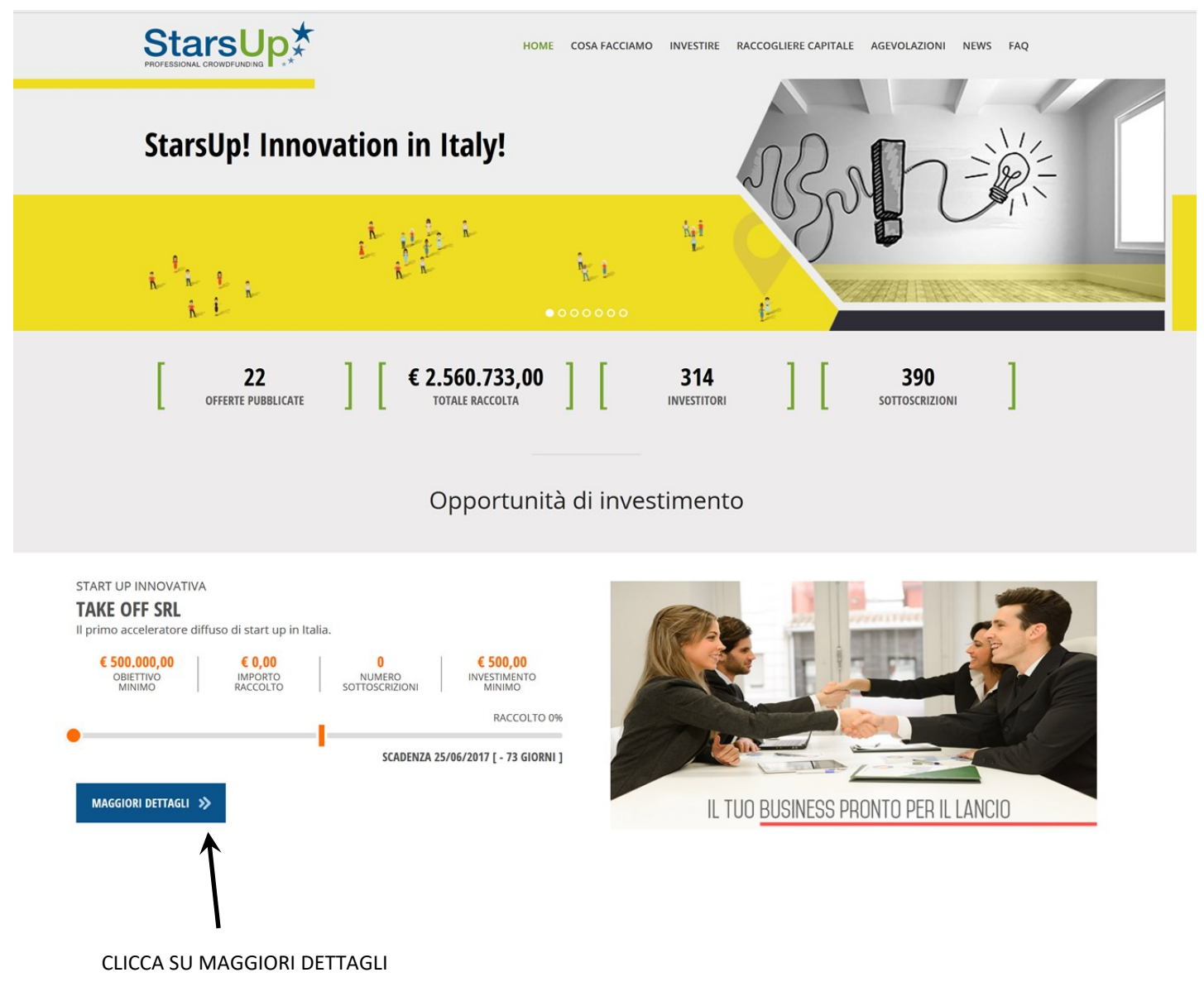

ULTIMATA LA PROCEDURA IL SISTEMA CHIEDERA' DI EFFETTUARE IL LOG IN CON LE CREDENZIALI APPENA CREATE

CLICCARE SU DETTAGLI APPARIRA' LA SEGUENTE SCHERMATA CLICCA SU INVESTI ORA

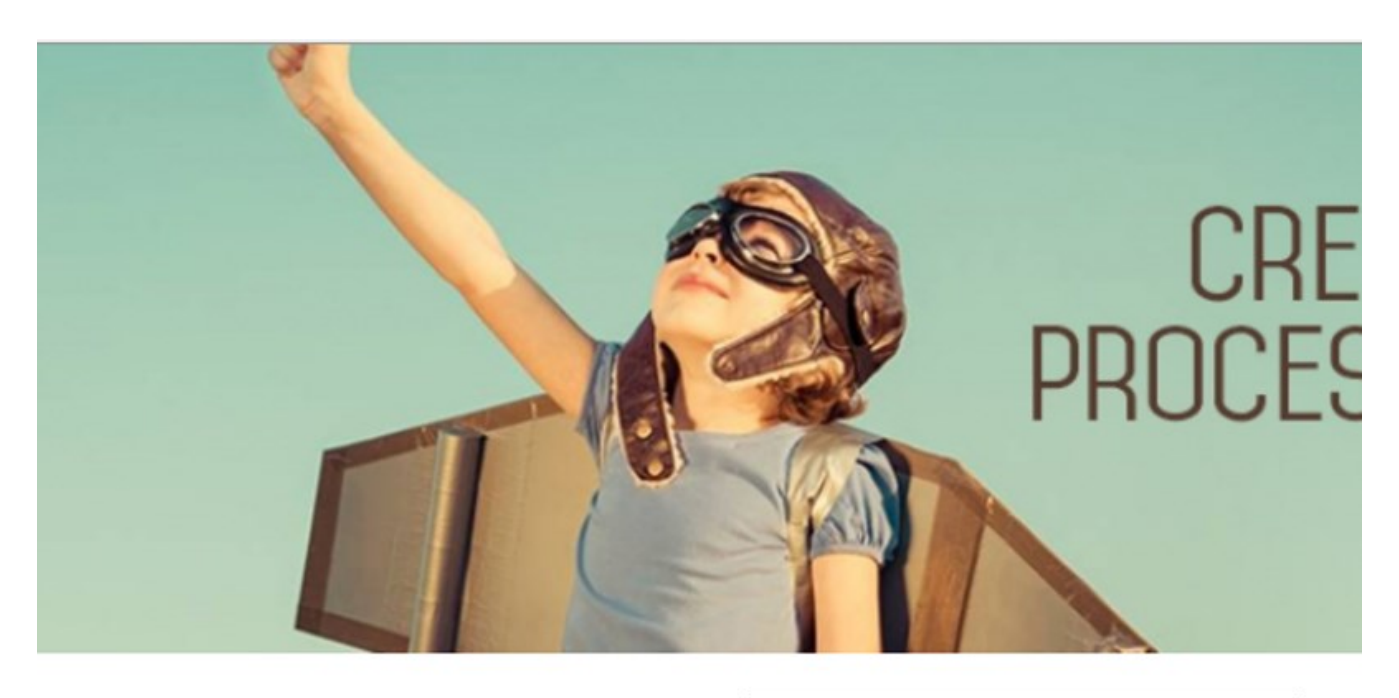

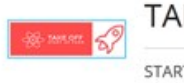

**TAKE OFF SRL** 

START UP INNOVATIVA

i

Il primo acceleratore diffuso di start up in Italia.

SCADENZA 25/06/2017 [ - 73 GIORNI ]

RACCOLTO 0%

TKO-3/2017

CODICE<br>OFFERTA

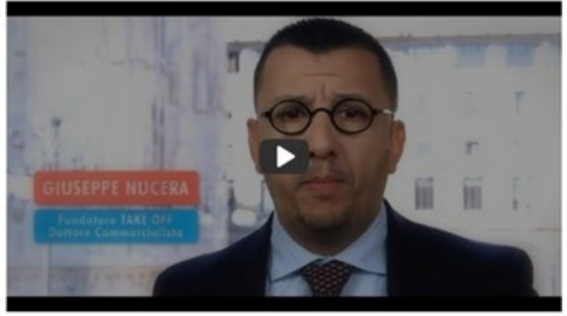

www.takeoffstartup.com

SITO<br>INTERNET

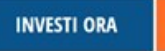

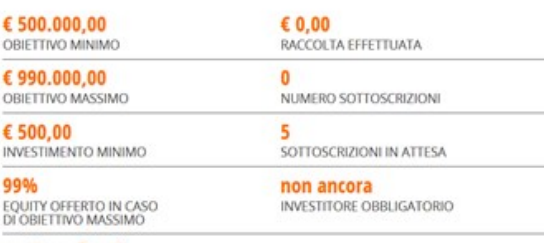

**quote ordinarie**<br>STRUMENTO FINANZIARIO OFFERTO

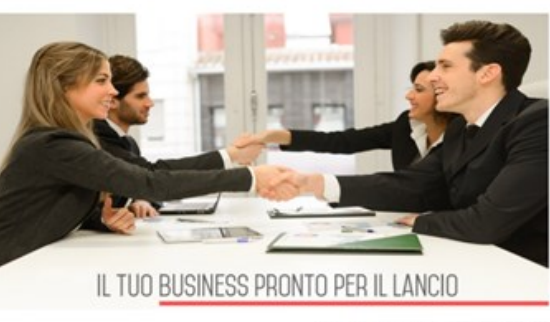

CONDIVIDI SUI SOCIAL 1 2 3 3

 $\bullet$ 

SOCIAL NETWORK

### APPARIRA' LA SEGUENTE SCHERMATA

COMPILA TUTTI I CAMPI RISPONDENDO SI AD OGNI DOMANDA

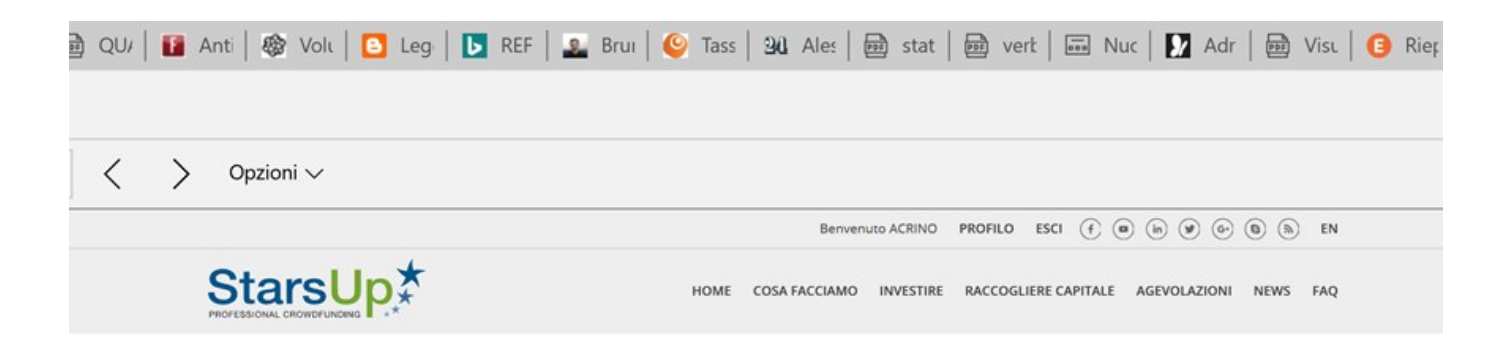

# TAKE OFF SRL - Investimento

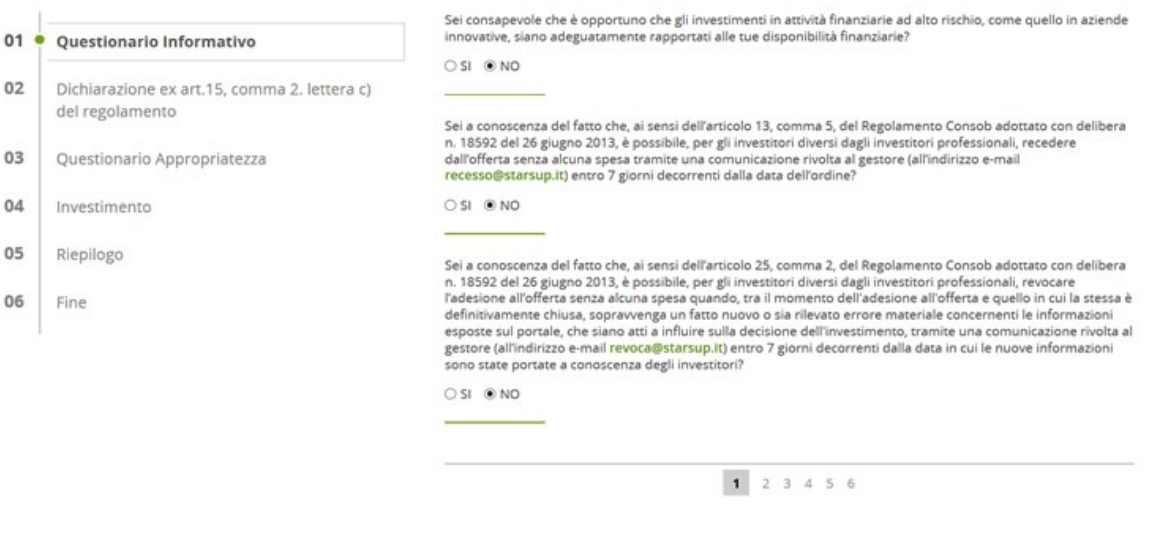

#### CHI SIAMO

ll Portale StarsUp è interamente gestito dalla<br>StarsUp S.r.l. ed è autorizzato dalla Consob<br>per la raccolta on-line di capitale di rischio da parte di aziende innovative  $+$  cont

#### SCARICA LA BROCHURE

+ Scarica la nostra brochure

#### CONTATTACI

Se vuoi contattarci entra nella sezione<br>contatti oppure scrivici a info@starsup.it.

### NORMATIVA

Consulta o scarica tutta la Normativa di<br>riferimento

#### + Altra documentazione

- $\bigodot$  facebook  $\circledcirc$  youtube
	- (in) linkedin  $\circledast$  twitter

#### $\odot$  google  $\circledcirc$  skype  $\circledR$  rss

SOCIAL NETWORK

Rimani connesso con i principali social<br>network

**OFFERTE CHIUSE** 

RASSEGNA STAMPA

**101 LINK** NEWSLETTER

### StarsUp, INNOVATION IN ITALY!

Credits | Privacy Policy | Termini e Condizioni | Registrati | Lavora con noi | Faq<br>StarsUp s.r.1. - Via G. Marradi, 14 - 57126 Livorno (U) ITALIA - Telefono +39 056 81.50.26 - Stars+59 0566 80.32.23 - Email info@starsup.i

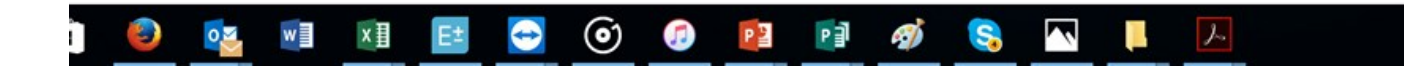

ULTIMATO IL QUESTIONARIO INFORMATIVO APPARIRA' LA SEGUENTE SCHERMATA

COMPILA TUTTI I CAMPI RISPONDENDO AD OGNI DOMANDA, TALE QUESTIONARIO SERVE A DETERMINARE SE L'INVESTIMEN-TO E' APPROPRIATO IN BASE AL PROPRIO PROFILO, NON E' VINCOLANTE, LE RISPOSTE NON IMPLICANO ALCUNA OBBLIGAZIO-NE MA SERVONO SOLO A FARE LA PROFILATURA DELL'INVESTITORE.

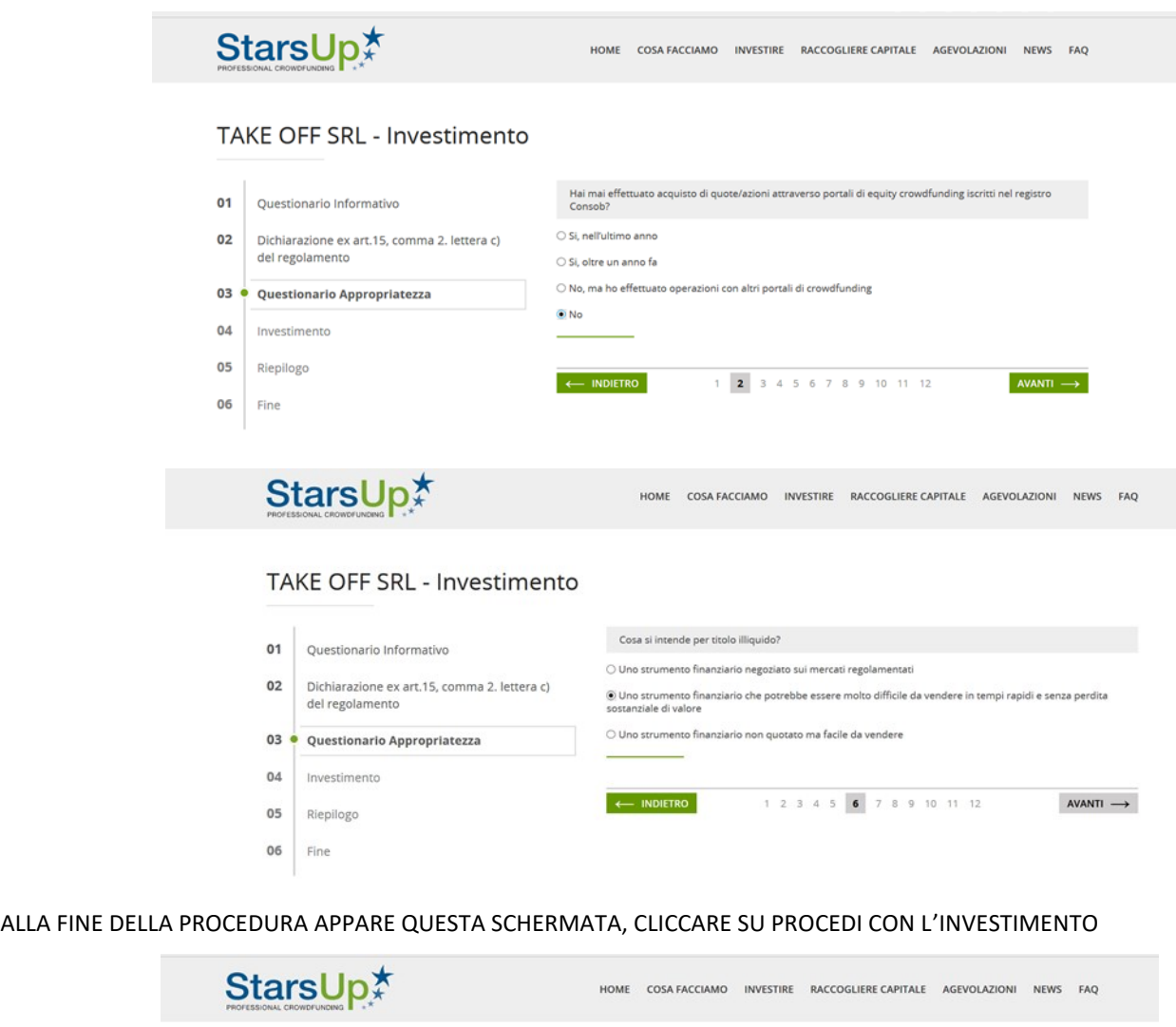

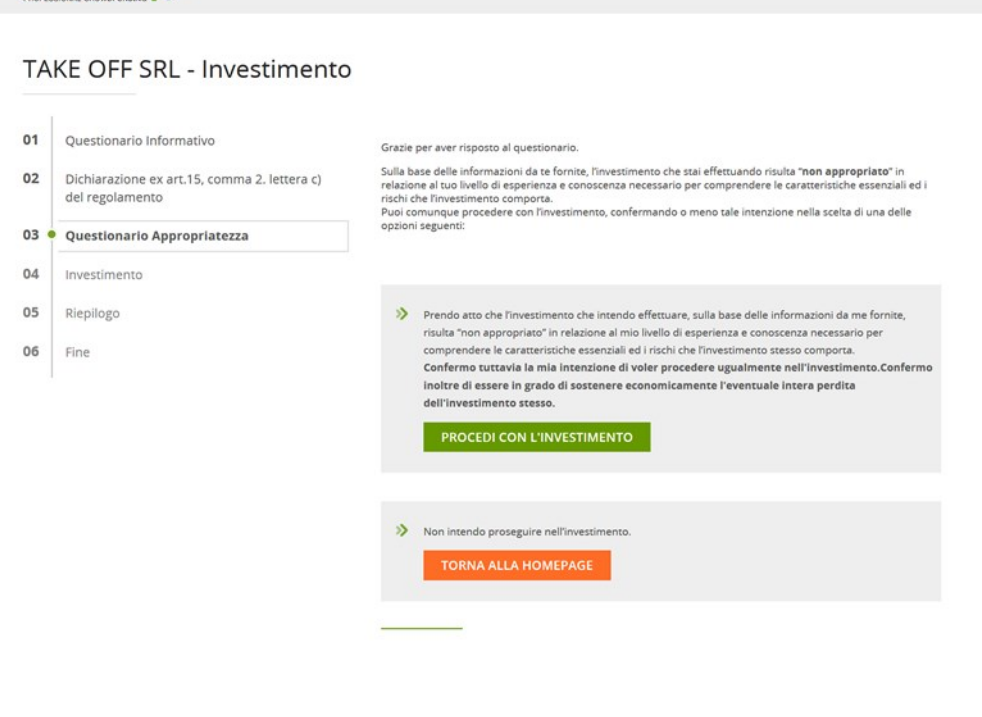

ULTIMATO IL QUESTIONARIO DI APPROPRIATEZZA APPARIRA' LA SEGUENTE SCHERMATA

COMPILA IL CAMPO "AMMONTARE INVESTIMENTO" CON LA QUOTA CHE SI INTENDE SOTTOSCRIVERE, INSERISCI L'INTESTA-TARIO DEL CONTO, E L'IBAN DA CUI PARTIRA' IL BONIFICO BANCARIO.

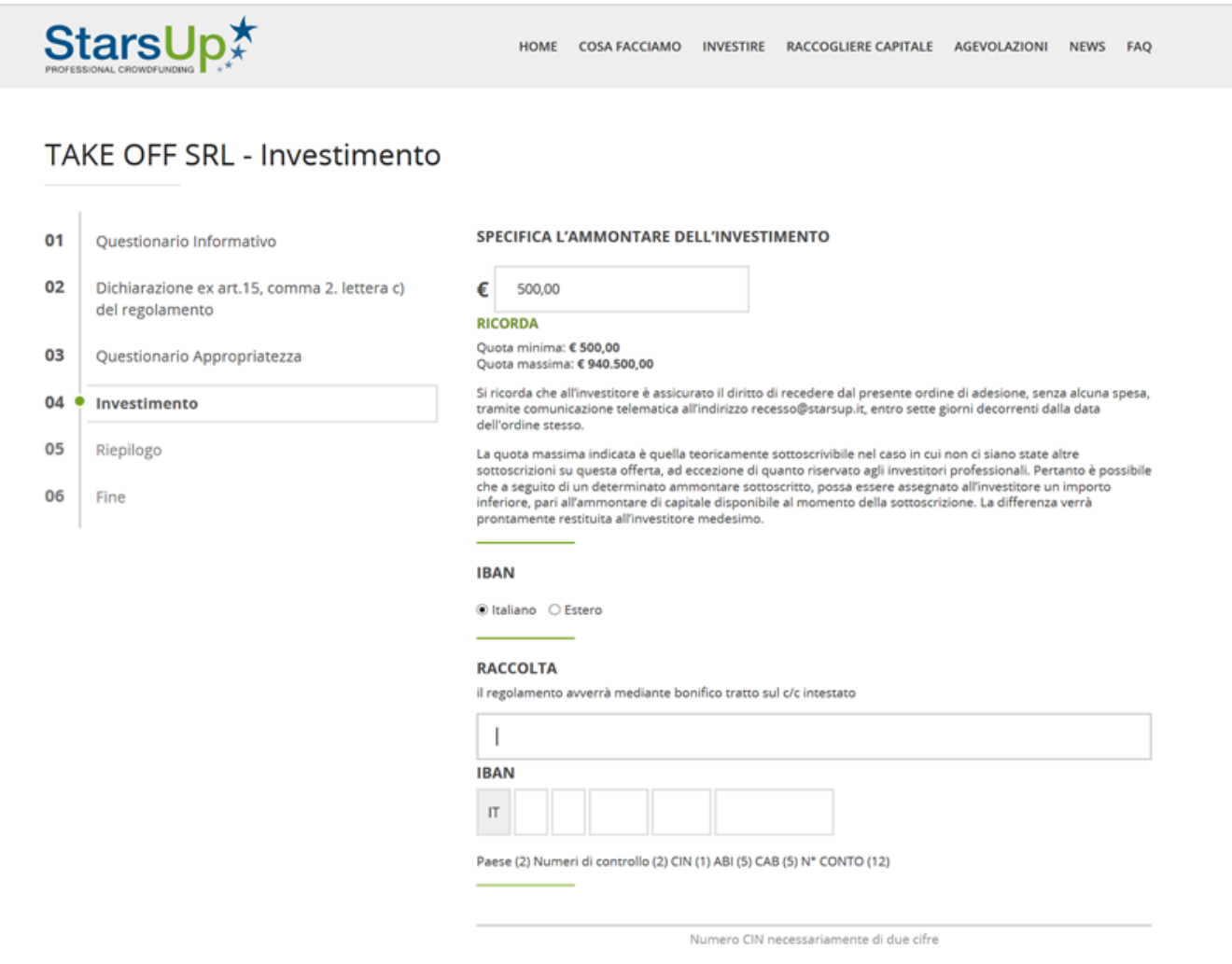

CLICCARE SU COMPLETA L'INVESTIMENTO.

SI APRIRA' LA PAGINA RIEPILOGO.

L'INVESTIMENTO E' CONCLUSO CON SUCCESSO.

ARRIVERA' UNA MAIL DI CONFERMA ALL'INDIRIZZO INDICATO.

NEI GIORNI SUCCESSIVI SARA' SUFFICIENTE EFFETTUARE IL BONIFICO ESCLUSIVAMENTE DAL CONTO CHE E' STATO INDICATO NELLA SPECIFICA SEZIONE.